# **Quelles études après le Bac…**

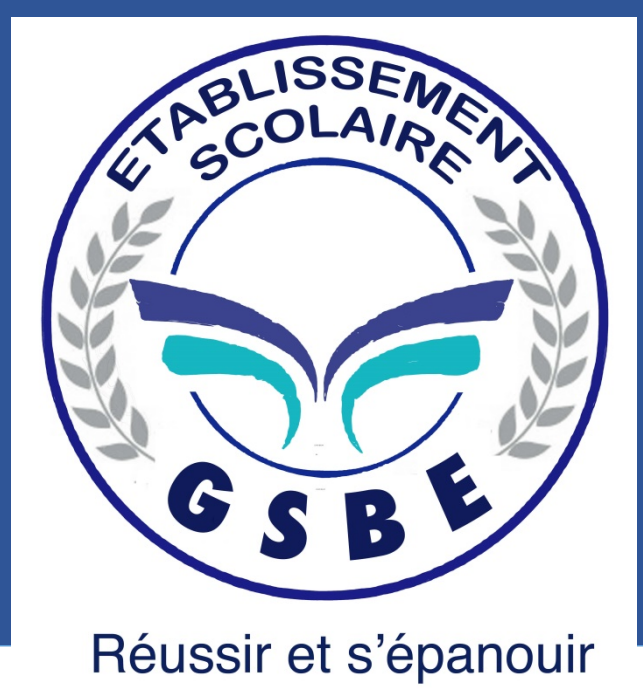

2023-2024

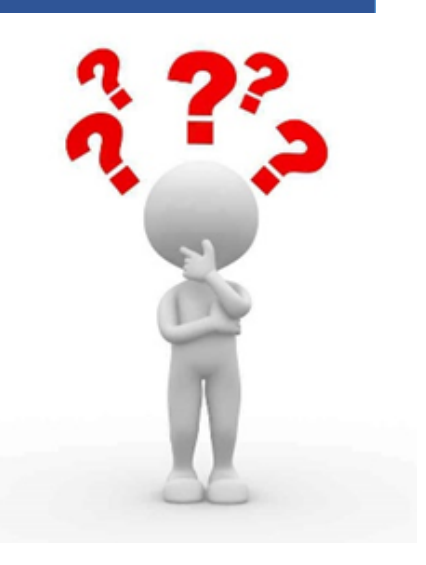

## **Typologie des études après la Terminale générale**

**Ecoles spécialisées, Licences et Masters professionnels, …**

![](_page_1_Figure_2.jpeg)

## Les voies technologiques

### Tous les élèves suivent des enseignements communs :

- Français / Philosophie
- Histoire  $-$  géographie
- Enseignement moral et civique
- Langue vivante A et langue vivante B
- Education physique et sportive
- Mathématiques

### Chaque série permet d'approfondir des enseignements de spécialité concrets et pratiques pour bien préparer aux études supérieures.

Les sites et documents de l'ONISEP donnent la carte des séries proposées dans les établissements

### Les élèves suivent des enseignements de spécialité de la série choisie :

- ST2S : Sciences et technologies de la santé et du social
- STL : Sciences et technologies de laboratoire
- STD2A : Sciences et technologies du design et des arts appliqués
- STI2D : Sciences et technologies de l'industrie et du ш développement durable
- STMG : Sciences et technologies du management et de la gestion
- STHR : Sciences et technologies de l'hôtellerie et de la restauration
- TMD : Techniques de la musique et de la danse
- STAV : Sciences et technologies de l'agronomie et du vivant (dans les lycées agricoles uniquement)

## La voie générale

### Tous les élèves suivent des enseignements communs :

- Français / Philosophie
- Histoire géographie
- Enseignement moral et civique
- Langue vivante A et langue vivante B
- **Education physique et sportive**
- Enseignement scientifique

 $\Rightarrow$  Choix de 3 spécialités en 1<sup>ère</sup> (4h/sem. chacune)  $\Rightarrow$  Seulement 2 des 3 spécialités en Terminale (6h /sem.)

 $\Rightarrow$  Spécialités à fort coefficient, Le choix doit se faire judicieusement selon mon intérêt porté à la matière et ma capacité à la réussir

Le choix d'études post-bac peut aussi avoir son importance

 $\Rightarrow$  Choix d'enseignements optionnels

## Les élèves suivent des enseignements de spécialité

 $\blacksquare$  Arts

- Humanités, littérature et philosophie ж.
- Littérature et langues et cultures de l'Antiquité
- Langues, littératures et cultures étrangères et régionales
- Histoire-géographie, géopolitique et sciences politiques
- Sciences économiques et sociales m.
- Mathématiques
- Physique-chimie
- Sciences de la vie et de la Terre
- Numérique et sciences informatiques
- Sciences de l'ingénieur
- Biologie-écologie (lycées agricoles) ×.

## **La voie générale à GSBE La voie générale à GSBE**

- Les enseignements de spécialité dans l'établissement sont :
- $\triangleright$  Mathématiques
- Physique-Chimie
- **≻SVT**
- **≻Géo Politique**
- $>$ SES

## **Avant de parler orientation parlons Bac.....**

#### Les coefficients du baccalauréat général

![](_page_5_Figure_2.jpeg)

#### Procédure Principale : les chiffres clés

Situation des Terminales : répartition des propositions acceptées par les Terminales selon le domaine de formatior

Source : Requête BO sur Univers Parcoursup 2023 au 20 septembre 2023

![](_page_6_Picture_32.jpeg)

 $-$ **RÉGION ACADÉMIQUE<br>PROVENCE-ALPES-CÔTE D'AZUR** 

Liberté<br>Égalité<br>Fraternité

÷

## **Passerelle vers le BTS (bac +2)**

![](_page_7_Figure_1.jpeg)

Source : Requête BO sur Univers Parcoursup 2022 au 19 septembre 2022

18

## Passerelle vers le BUT (bac +3)

![](_page_8_Figure_1.jpeg)

28

### $\mathbf{E}$ **LÉGION ACADÉMIQUE<br>PROVENCE-ALPES-**<br>CÔTE D'AZUR<br>Isolité Fraternité

#### **Continuum Bac Technologique - BUT**

![](_page_9_Figure_4.jpeg)

#### Taux Bacs Techno en BUT (AMU)

#### **LECTURE**

Si l'ensemble des taux recteurs vise à 50% de bacheliers technologiques en BUT, le taux de vœux indique une problématique de vivier, plus accrue dans le secteur industriel et de de production.

## **L'orientation est avant tout une démarche personnelle….**

Un choix réfléchi, documenté où vous avez rencontré des professionnels pour asseoir votre décision.

Intérêts personnels pour un métier + les bonnes spécialités en 1ére + Résultats scolaires = Projet professionnel **réaliste**

Aide aux choix : Tout au long de l'année

- => Echanges avec professeur principal
- => Parcoursup
- => ONISEP

֦

- => Entretiens avec PsyEN dans un CIO :
- => Entretiens avec un conseiller à la cité des métiers

## **Professeur Principal**

### **Et Au Centre d'Information et d'Orientation de Marseille** ouvert pendant les vacances scolaires sur RDV

#### **A la cité des métiers de Marseille**

#### Ouvert 5 jours sur 7 sans RDV

1. A la découverte des métiers grâce à l'encyclopédie des métiers au logiciel d'orientation sur la plateforme parcoureo <https://www.parcoureo.fr/> c'est un compte à se créer puis vous pouvez de chez vous ou de votre tph vous renseigner. 2. A la découverte des métiers en réalité virtuelle (casques VR, 120 métiers).

3. Un accès à l'abonnement IJ BOX disponible à la Cité des Métiers <https://www.ijbox.fr/>

## **Sources d'informations**

#### **Site internet de l'ONISEP :**

- **Pour commander des brochures**
- [https://www.onisep.fr/Choisir-mes-etudes/Apr](https://www.onisep.fr/Choisir-mes-etudes/Apres-le-bac/Quelles-etudes-apres-le-bac) [es-le-bac/Quelles-etudes-apres-le-bac](https://www.onisep.fr/Choisir-mes-etudes/Apres-le-bac/Quelles-etudes-apres-le-bac)
- <https://www.terminales2021-2022.fr/>
- http://www.horizons21.fr/

![](_page_12_Picture_0.jpeg)

Liberté Égalité Fraternité

## **米 ONISED HORIZONS21**

CONSTRUISEZ VOS CHOIX DE SPÉCIALITÉS AU LYCÉE

Simulez vos combinaisons de spécialités et découvrez les perspectives de formations et de métiers qui s'offrent à vous.

![](_page_12_Picture_5.jpeg)

Vous êtes actuellement en classe de...

Seconde générale et technologique

Première générale

Première technologique

## Un site : ONISEP après le bac....

![](_page_13_Figure_1.jpeg)

CONTACTER UN CONSEILLER

**NOUVELLES CHANCES** 

Une licence ou un BUT à l'université, un BTS au lycée, une école spécialisée pour se former aux professions paramédicales, suivre des études artistiques en école d'art : pour choisir ses études après le bac, il faut savoir ce qui correspond à sa personnalité, et à son projet professionnel.

## **Un site : ONISEP Avenir pour plus de lisibilité**

![](_page_14_Picture_1.jpeg)

![](_page_14_Picture_2.jpeg)

### Au lycée, construisez vos projets d'avenir

![](_page_14_Figure_4.jpeg)

## Des sites : pour vous accompagner et vous aider

![](_page_15_Figure_1.jpeg)

![](_page_16_Picture_0.jpeg)

Fraternité

#### Le calendrier 2024 en 3 étapes 17 Janvier 2024 > 14 Mars 2024 Début Nov. 2023 > Janvier 2024 30 Mai 2024 > 12 Juillet 2024 Je m'inscris pour formuler mes vœux Je reçois les réponses Je m'informe Jusqu'au 3 Avril 2024 et découvre les formations des formations et je décide Je finalise mon dossier 3  $\blacksquare$ Début Déc. **Janv. 2024 Février** Juin Mars **Avril** Mai Juillet Août Sept. **Nov. 2023 Jeudi 14 Mars 2024:** Dernier jour pour formuler mes voeux

 $\bullet$ 

## **Un site : utiliser le moteur de recherche de parcoursup**

 $\frac{1}{2}$ RÉPUBLIQUE<br>FRANÇAISE 7Darcoursup Liberté Égalité Fraternité

![](_page_17_Picture_28.jpeg)

#### O Découvrir en vidéo comment rechercher une formation

![](_page_17_Figure_4.jpeg)

## **Des questions avez-vous ?**

![](_page_18_Picture_1.jpeg)

*de votre attention, je vous remercie …*